# **Infraestructura como código**

José Domingo Muñoz

IES Gonzalo Nazareno

SEPTIEMBRE 2022

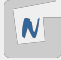

# **Infraestructura como código. Ansible y Vagrant**

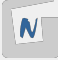

# **Evolución de la gestión de la infraestructura**

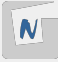

- Aprovisionamiento del servidor:
	- $\triangleright$  Comprar el servidor o crear la máquina virtual
	- $\blacktriangleright$  Instalar y configurar el SO
	- $\blacktriangleright$  Instalar y configurar los servicios
	- $\triangleright$  Configurar la seguridad
- Despliegue de aplicaciones
- Documentar todo es la clave. ; Se documenta?
- $\blacksquare$  Misma configuración utilizada por años
- Escalado vertical, que implica paradas del servidor

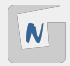

### Despliegue "moderno" de un servidor

- Aparición del Cloud Computing (IaaS): AWS, Azure, GEC, OpenStack, ...
- Aprovisionamiento de una máquina virtual o contenedor desde una imagen o plantilla
- $\blacksquare$  Uso de herramientas de gestión de la configuración:
	- $\triangleright$  Configuración del SO
	- $\blacktriangleright$  Instalación y configuración de servicios
	- $\triangleright$  Configuración de la seguridad
	- $\blacktriangleright$  Actualizaciones
- Despliegue de aplicaciones desde un entorno de pruebas idéntico al de producción
- Idealmente se utiliza escalado horizontal
- Los servidores no tienen por qué mantener la misma configuración mucho tiempo

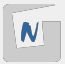

## **Infraestructura como código**

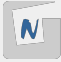

- Podemos programar la creación y mantenimiento de escenarios virtualizados y en el cloud.
	- $\triangleright$  Los servicios de virtualización y de Cloud Computing (IaaS) son software, por lo tanto los podemos programar. **¿Cómo? APIs!!!**
	- $\triangleright$  Los programas que nos permite programar la creación de escenarios lo llamamos: **Software de Orquestación**.
- **Podemos programar la configuración de los servicios y aplicaciones que corren** en las máquinas (de los escenarios creados).
	- ▶ Los programas que nos ayudan a configurar el software de la máquinas lo llamamos: Software de gestión de la configuración (CMS)

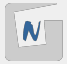

- Utilizado para crear escenarios completos con múltiples servidores o contenedores (aprovisionamiento de recursos).
- Muy útil en demanda variable de recursos
- Muy útil en entornos en los que se cambia continuamente la configuración
- Puede incluir funcionalidad de autoescalado
- Pueden incluir repuestas a eventos

Ejemplos: **Vagrant, Terraform, Cloudformation (AWS), Heat(OpenStack), Juju, ...**

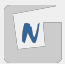

Nos proporciona la gestión e instalación (de forma **declarativa**) del software de la infraestructura que hemos creado:

- Nos permite instalar software de forma automática,
- Se utilizan ficheros de texto donde **declaramos** la configuración que deseamos obtener.
- Se pueden usar para gestionar las actualizaciones de los sistemas.
- Idempotencia: Podemos ejecutar una declaración múltiples veces y el resultado tiene que ser siempre el mismo.

Ejemplos: **Puppet, Chef, Ansible, Salt, ...**

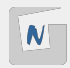

## ¿Hay diferencias entre Orquestación y Gestión de la CONFIGURACIÓN?

- Normalmente, el software de Orquestación también nos permite realizar configuración automática.
- Normalmente, el software de Gestión de la Configuración también nos permite realizar Orquestación.

#### **¿No hablamos de lo mismo?**

**¿Hay diferencias entre crear un escenario y congurar el software de la infraestructura creada?**

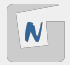

Usa tu infraestructura como el software que es:

- Utiliza software de control de versiones
- Utiliza un buen editor de textos
- Todo legible y con comentarios
- Utiliza software de orquestación
- $\blacksquare$  Utiliza software de gestión de la configuración
- **Devops**

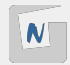

- **Example 2** Conflicto: Tradicionalmente **Equipo de Desarrollo (DEV)** y **Equipo de Sistemas (OPS)** han tenido objetivos y responsabilidades diferentes.
- El objetivo debería ser común.
- ¿Cómo solucionarlo?
	- $\blacktriangleright$  Mismas herramientas.
	- I Extender buenas prácticas de desarrollo a sistemas: De integración continua a entrega continua o a despliegue continuo.
	- $\blacktriangleright$  Infraestructura como código
	- **Escenarios replicables, automatización de la configuración.**

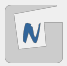

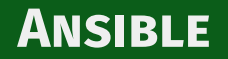

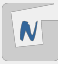

### **Es un Software de gestión de la configuración (CMS).**

- Nos permite "declarar" la configuración de máquinas, para llevarla a cabo de forma **automática**.
- Desarrollado principalmente por Red Hat: [www.ansible.com](https://www.ansible.com/)
- Escrito en Python
- **Primera versión: 2012**
- Arquitectura push. Se indica la conguración desde la máquina donde está instalado ansible.
- No utiliza ningún agente: ssh
- Jugadas (plays) y libros de jugadas (playbooks) en YAML

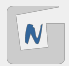

- Cualquier CMS es una buena opción
- Ansible es sencillo de aprender y la sintaxis es conocida (YAML)
- Ansible no utiliza agentes, sólo ssh (!)
- Fácil de instalar (disponible en pypi)
- Comunidad muy activa
- Repositorio de playbooks realizados por la comunidad: [Ansible Galaxy](https://galaxy.ansible.com/)
- Más cercano a la forma de trabajar de administradores de sistemas

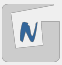

- **Módulos y plugins**: Distintas funciones predenidas que nos permiten realizar una acción: copiar un fichero, instalar paquetes, ...
	- $\triangleright$  Cada módulo puede recibir parámetros (obligatorios u opcionales).
	- $\blacktriangleright$  [Indexes of all modules and plugins](https://docs.ansible.com/ansible/latest/collections/all_plugins.html)
- **Jugada (play)**: Declaración en yaml de una acción (se utiliza un módulo) que quiero conseguir.
	- $\blacktriangleright$  Ejemplo: Quiero que en la máquina este instalado un paquete de una versión determinada.
- **Libro de jugadas (playbooks)**: Conjuntos de jugadas (plays), para conseguir una configuración compleja de la máquina.

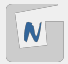

- **Roles**: Normalmente dividimos los playbooks por cada servicio que quiero configurar.
	- $\blacktriangleright$  Ejemplo: Rol "apachez": Permite la instalación y configuración de apache2,...
	- $\triangleright$  Nos permite la reutilización de código.
- **Variables**: Los plays, normalmente, están parametrizados. Se utilizan variables para concretar la configuración en cada caso.
	- ▶ Por ejemplo: Variable para guardar el nombre de la base de datos que se va a crear en un playbook.

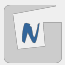

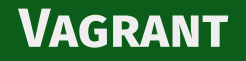

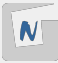

### ■ [Vagrant](https://www.vagrantup.com/)

- Aplicación libre desarrollada en ruby que nos permite crear y personalizar entornos de desarrollo livianos, reproducibles y portables.
- Nos permite automatizar la creación y gestión de máquinas virtuales.
- Podemos usar distintos hipervisores: **VirtualBox, VMWare, Hyper-V, KVM, ...**
- **Objetivo principal**: aproximar los entornos de desarrollo y producción, de esta manera el desarrollador tiene a su disposición una manera muy sencilla de desplegar una infraestructura similar a la que se va a tener en entornos de producción.
- A los administradores de sistemas les facilita la creación de infraestructuras de prueba y desarrollo.

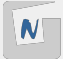

13

- **Boxes**: Un **box** es una imagen de disco que utilizará vagrant para crear las máquinas virtuales.
	- ▶ Se gestionan con el comando vagrant box.
	- **Inter 1** Se trabaja con un **usuario sin privilegio**: los boxes se guardarán en su home.
	- ▶ Repositorio oficial de boxes: [Vagrant Cloud](https://app.vagrantup.com/boxes/search)
- **Vagrantfile:** Es el fichero de texto donde declaramos el escenario que queremos construir.
	- $\triangleright$  Se declaran: máquinas virtuales, redes, almacenamiento,...
	- $\triangleright$  Todas los comandos vagrant se ejecutan en el directorio donde está este fichero.
	- $\blacktriangleright$  vagrant up, vagrant halt, vagrant destroy, ...

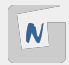

14 / 14